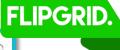

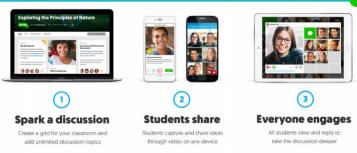

## https://info.flipgrid.com/

Sign up: https://admin.flipgrid.com

1. Create Your Grid

\*free version only allows 1 grid to be created- that grid can have unlimited topics posted -if using free version put class section in title of discussion topic ex. introduction (History period 1) \*paid version allows unlimited grids (this allows

each class to have its own grid, with a unique url

and password)

-- Each topic that is posted is given a unique url

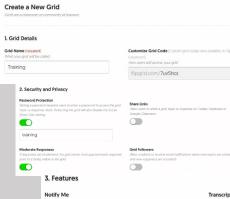

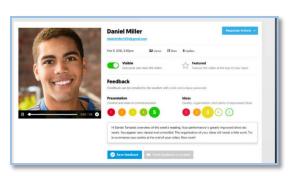

**FLIPGRID Connections** 

https://admin.flipgrid.com/manage/connections

Global Grid Connections

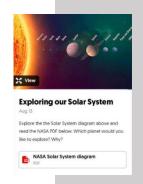

Your book talk!

What is your favorite book from the last month? Share a 90-second booktalk with the class and share the love of reading together

> Create a Topic \*topics are the posts students will respond to \*free version does not allow you to modify the

time limit -teachers can require students to provide their email to submit the video

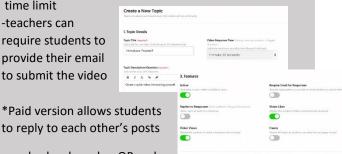

to reply to each other's posts \*Grid Topics can also be shared as QR codes

and embedded (need the paid version for the embedded Grid to be fully functional) -- Topics can include an embedded YouTube or Vimeo video, an

image, text, a fun Giphy or Emoji, a website url, or even an attached file (OneNote, Google Docs, etc.)

## For more information check out....

Overview Video

https://www.youtube.com/watch?v=mCmd68wPbv

Fligrid Educator Information: http://bit.ly/2Ai4MAC

Flipgrid Teacher vs Student View

https://www.youtube.com/watch?v=t9KI6 tDSM0

Option Similar to Flipgrid.... Recap https://app.letsrecap.com

## PAID Classroom (Paid Version \$65 per class, \$200 for 5 or \$1,000 for building)

- \*create unlimited grids
- \*feature student responses
- \*download student videos
- \*provide student feedback

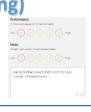